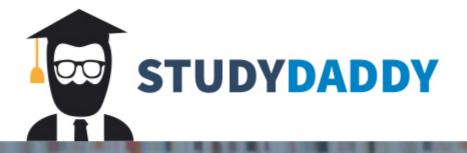

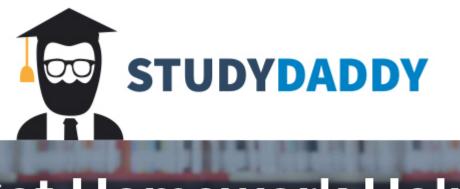

Your Concluding Paragraph.
The Concluding Paragraph and as settings of function of the two settings is to add on the paragraph and the setting paragraph and the paragraph and the paragraph and

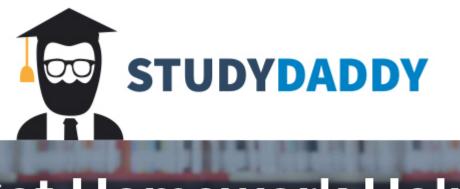

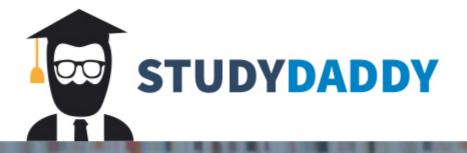